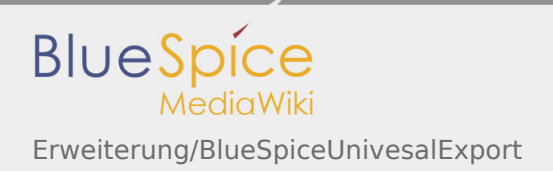

## Inhaltsverzeichnis

[1. Handbuch:Erweiterung/BlueSpiceUnivesalExport ......................................................................................... 2](#page-1-0)

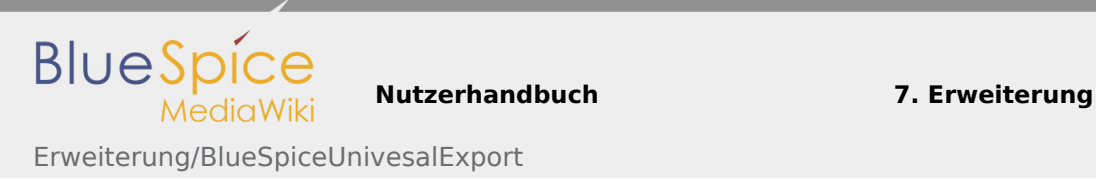

## <span id="page-1-0"></span>7.45 Erweiterung/BlueSpiceUnivesalExport